## **Handicap calculation examples**

For anyone playing in a competition here at Stoke, the computer software will automatically calculate your new handicap using the formula changes to WHS coming in from April 1.

But you can do your own calculation now to see how it will affect you, it's simpler than you may think! Just follow the examples of our two typical Stoke golfers Jim and Margaret below and substitute your own handicap index to find out, using the slope and rating numbers at the top right of your scorecard.

Remember, the decimal points are important now as, for a **General Play Round**, you will use your Course Handicap rounded to the nearest whole number, but for **Competitions** the rounding will not be done until after the Playing Handicap is calculated.

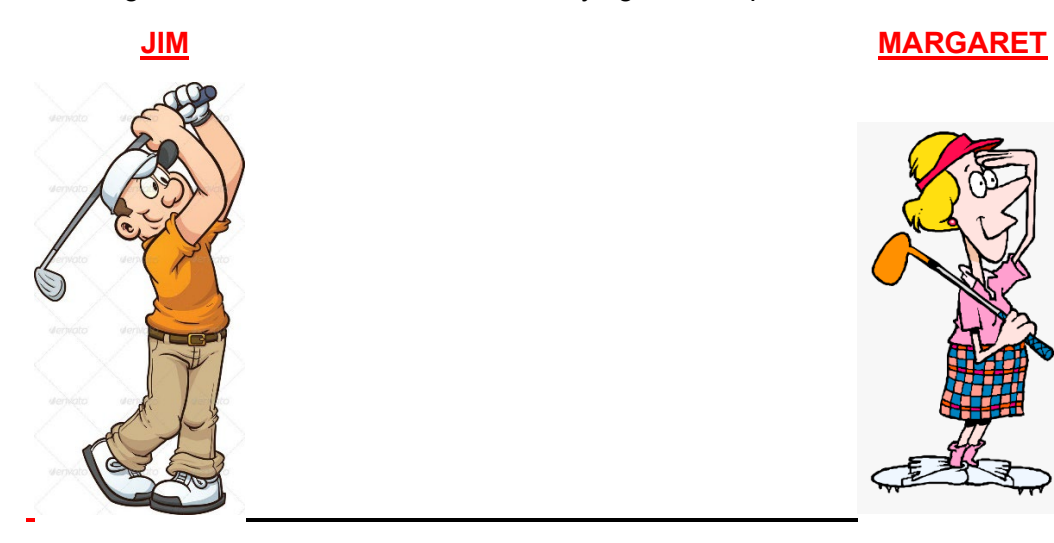

**Current Course Handicap 23 Current Course Handicap 24** 

 **WHS Index 21.1 WHS Index 21.1 Gainsborough Green (Slope 124 ) Gainsborough Yellow (Slope 130) 21.1 X (124/113) = 23.1539 21.1 X (130/113) = 24.2743**

**New Course Handicap from 1.4.24**

**23.1539 – 2.1 = 21.0539 24.2743 – 1.1 = 23.1743** 

**21 23**

**Rating (68.9) minus Par (71) = -2.1 Rating (70.9) minus Par (72) = -1.1**

**New Playing Handicap from 1.4.24 in a singles Stableford Competition**

## **20 22**

**21.0539 x 95% = 20.0012 23.1743 x 95% = 22.0155**